# **View Two Text Files At Once Side By Side Software Crack Incl Product Key Download (April-2022)**

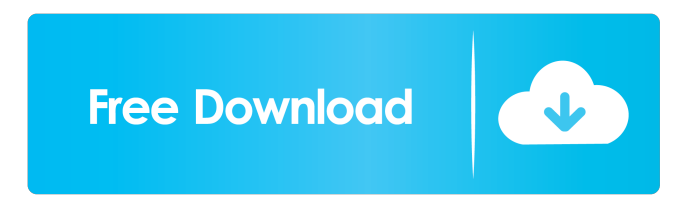

# **View Two Text Files At Once Side By Side Software With License Key For PC**

View Two Text Files At Once Side By Side Software Cracked Version is a reliable and easy to use software, that offers you a dual display tool, designed for text comparison. You can load two pieces of text, each into a separated box, then read them both, in parallel. You may also synchronize the scrolling in both display areas. Reading in parallel Comparing two text pieces, especially when they are saved in two separate files can be tiresome and un-efficient, due to the constant back and forth switching between the two files. View Two Text Files At Once Side By Side Software allows you to load both text files, each in a separate display area, then view them side by side. The software enables you to read the two pieces of text in full screen, in order to view them in a convenient and comfortable way. Thus you may view a large part of each text at once, and easily spot differences in one file or the other. Synchronized scrolling A useful function offered by View Two Text Files At Once Side By Side Software is the synchronized scrolling, which allows you to move up and down through the sentences in both texts at the same time. Thus, the parallel view is maintained even though you scroll up or down through either of the display areas. However, the synchronized scrolling can be disabled, if inconvenient, with a simple click. The software offers you the tools for easy text reading, editing and comparison. You may easily load a text file to a display box or remove it, in an instant. What's new in this version: \*Added new Simple Calendar File Viewer with 64bit support. \*Added new File selector. You can directly load the selected files to the display areas. \*Added new New Formatting Tab. You can use this new Tab to set the font, style and alignment of the text. \*Fixed the small bug with the scrollbar Requirements: View Two Text Files At Once Side By Side Software is freeware for windows and requires no installation. AccessMon is a powerful component for website managers and administrators, designed to view and manipulate the files of the system. It displays every file that is present on a system. You can sort and view the files by various fields. You can view and add/delete files and folders, open any file and edit it, etc. A powerful search tool helps you to find any file and its properties. AccessMon also provides a built-in FTP client to transfer files to your hard disk.

#### **View Two Text Files At Once Side By Side Software Crack Download PC/Windows**

KeyMacro helps you create text macros in MS Word for automating the processes of writing or reviewing. You may create automated text notes, generate forms, check data, and test business logic. Easy Macro Editor: View Two Text Files At Once Side By Side Software 2022 Crack provides a comprehensive, easy to use macro editor, allowing you to create text macros with the help of a point and click tool interface. You may directly create macros for Microsoft Word, and open macros stored in the format of key pictures. Additionally, the software provides you with the option to export macros to an open file format, so you may save them as Excel worksheets, or to a database. Automation of Word and Excel Processes: KeyMacro enables you to automate the processes of writing and reviewing in MS Word, including: Text Insertion: Insert hyperlinks, logos and images into your text Text Duplication: Copy and paste the text you select to other documents URL Shortener: Shorten the URLs in your text Text Math: Sum, multiply, divide, compare numbers Text Summarization: Generate a summary of the text in a particular format URL Scanning: Scan all the URLs in a document and automatically move them to the clipboard Editing: Insert and delete text, use text masks and highlight and change text Summary: Generate a summary of all the changes you made Text Comparison: Compare two text files to spot the differences Text Checks: Check for spelling errors, broken links, misspelled words and bad formatting Email Merging: Merge several email messages into one Data Parsing: Treat a file as a database and read its contents Data Exporting: Export data to Excel, database, XML or HTML Database Exporting: Export a database to Excel VBA Exporting: Export your VBA code to a VBA module Extract Keywords: Extract

text from an image and save it to a database Text Recognition: Find a word, a URL, or a date in a text Find Duplicates: Find identical or repetitive texts in a document Dictionary Lookup: Look up a word in a dictionary or a thesaurus Web Database Lookup: Look up a word or phrase in a database or a web page Find Emojis: Look up emojis in a web page or dictionary Data Val 81e310abbf

# **View Two Text Files At Once Side By Side Software Patch With Serial Key**

A reliable and easy to use software, that offers you a dual display tool, designed for text comparison. You can load two pieces of text, each into a separated box, then read them both, in parallel. You may also synchronize the scrolling in both display areas. You may also edit text files directly. The software enables you to read the two pieces of text in full screen, in order to view them in a convenient and comfortable way. Thus you may view a large part of each text at once, and easily spot differences in one file or the other. A useful function offered by View Two Text Files At Once Side By Side Software is the synchronized scrolling, which allows you to move up and down through the sentences in both texts at the same time. Thus, the parallel view is maintained even though you scroll up or down through either of the display areas. However, the synchronized scrolling can be disabled, if inconvenient, with a simple click. The software offers you the tools for easy text reading, editing and comparison. Description: View2 - Windows / OSX Text Comparison Tool allows you to open files and compare text and tabs from two different windows, in a graphic viewer window. The software offers an interface which is easy to use, for text comparison, thanks to the context sensitive buttons. This is a full comparison interface, that supports multiple file compare. The software is a complete text comparison software for Windows and OSX, with advanced features such as color synchronization between the files, report print out, compare filters, etc. Besides, View2 also has a built-in comparison algorithm, which enables you to set up a comparison between different formats, such as, docx, doc, txt, html, rtf, xlsx, xls, etc. Moreover, the software offers you the complete set of comparison features such as: Description: Two-Way Viewer is a Windows program that allows you to compare two text files by placing them side-by-side in a view window, and moving them back and forth through the file-system. The program allows you to compare and compare folder contents and navigate through two text files, in two separate view windows. This is a simple and easy to use text comparison software for Windows, that offers you the ability to compare and compare different file types, in a graphic viewer window. Two-Way Viewer is designed to ease your textual file searching and file comparison. The software allows you to compare

#### **What's New In View Two Text Files At Once Side By Side Software?**

View Two Text Files At Once is a dual display tool, developed for Windows. The program features a synchronised scrolling function for side by side text comparison. Synchronised scrolling View Two Text Files At Once Side By Side Software is developed to make text comparison easier. The program enables you to load two pieces of text into two separated boxes, then read them in parallel. You may also synchronise the scrolling in both boxes. The synchronised scrolling enables you to view the text in the same manner as if you were reading it in full screen mode. So, you may view a large part of each text at once, and compare it at ease. The synchronised scrolling makes text comparison faster. Synchronised scrolling can be turned off with a simple click, thus the scroll is kept still even when scrolling in one of the text files. If you have a problem, View Two Text Files At Once Side By Side Software can easily load a piece of text into a separate display area. The program offers you the tools for easy text reading, editing and comparison. View Two Text Files At Once Side By Side Software - Learn more about this program from their official website: View Two Text Files At Once Side By Side Software is a reliable and easy to use software, that offers you a dual display tool, designed for text comparison. You can load two pieces of text, each into a separated box, then read them both, in parallel. You may also synchronize the scrolling in both display areas. Reading in parallel Comparing two text pieces, especially when they are saved in two separate files can be tiresome and un-efficient, due to the constant back and forth switching between the two files. View Two Text Files At Once Side By Side Software allows you to load both text files, each in a separate display area, then view them side by side. The software

enables you to read the two pieces of text in full screen, in order to view them in a convenient and comfortable way. Thus you may view a large part of each text at once, and easily spot differences in one file or the other. Synchronized scrolling A useful function offered by View Two Text Files At Once Side By Side Software is the synchronized scrolling, which allows you to move up and down through the sentences in both texts at the same time. Thus, the parallel view is maintained even though you scroll up or down through either of the display areas. However, the synchronized scrolling can be disabled, if inconvenient, with a simple click. The software offers you the tools for easy text reading, editing and comparison. You may easily load a text file to a display box or remove it, in an instant. Compare two texts and spot the differences View Two Text Files At Once Side By Side Software is suitable for text reading and comparison, and offers you a convenient full screen view of the two pieces.

### **System Requirements:**

As of this writing, we're going for a standard to max out on specs. We may expand this a little after the release, as there are a few people still getting to know the in-game content as we have the next update and who knows what else may be added to the game. Right now, you'll need a GTX 650 TI, Intel i3-2310 (4 cores), or AMD equivalent (i5-2400) and 4GB of RAM. Those specs should be more than enough for VRay and most modern content, and a

Related links:

<https://www.cubius.fr/wp-content/uploads/2022/06/dwigorn.pdf> [https://fansloyalty.com/wp-content/uploads/2022/06/IP\\_subnet\\_wildcard\\_calculator.pdf](https://fansloyalty.com/wp-content/uploads/2022/06/IP_subnet_wildcard_calculator.pdf) [https://www.oregonweednetwork.com/wp-content/uploads/2022/06/Magic\\_Forex\\_Intuition.pdf](https://www.oregonweednetwork.com/wp-content/uploads/2022/06/Magic_Forex_Intuition.pdf) [https://kopuru.com/wp-content/uploads/2022/06/Text\\_to\\_HTML\\_Converter.pdf](https://kopuru.com/wp-content/uploads/2022/06/Text_to_HTML_Converter.pdf) [https://buyliveme.com/wp-content/uploads/2022/06/Toshiba\\_Display\\_Device\\_Change\\_Utility.pdf](https://buyliveme.com/wp-content/uploads/2022/06/Toshiba_Display_Device_Change_Utility.pdf) <https://multipanelwallart.com/wp-content/uploads/2022/06/levekahl.pdf> <https://jgbrospaint.com/wp-content/uploads/2022/06/EPScan-2.pdf> <https://www.vialauretanasenese.it/wp-content/uploads/2022/06/eleeere.pdf> [http://www.antiquavox.it/wp-content/uploads/2022/06/FAT\\_Data\\_Recovery\\_Application.pdf](http://www.antiquavox.it/wp-content/uploads/2022/06/FAT_Data_Recovery_Application.pdf) <https://sarahebott.org/wp-content/uploads/2022/06/yevgjer.pdf>